**IMPORTANT:** Please save the PDF to your computer before filling out and return using the SUBMIT TO OVERDRIVE button.

# Custom HTTP Authentication

## **CUSTOM HTTP AUTHENTICATION OVERVIEW**

Custom HTTP Authentication is an alternative authentication method for partners who are unable to offer direct ILS / LMS connection. When a user attempts to borrow or place a hold on an item at the OverDrive-powered website, a request to a web server is submitted. Based on the response, a valid user may proceed and an invalid user is denied.

## **CODE EXAMPLE**

The following is an example 'Authentication Request' that OverDrive would make to a server (the "&PIN" section atthe end is optional):

http://[YourServerName]/[YourPath]?LibraryCard=20000000000000&PIN=1234

The following is an example XML 'Authorize Response' that would be returned by web server code when the user is in good standing:

```
<?xml version="1.0"?>
<AuthorizeResponse>
<Status>1</Status>
</AuthorizeResponse>
```
The "<Status>" XML element containing the value of '1' indicates that the user is valid. A '0' indicates that the user is invalid. The XML could potentially be configured to include home library, patron type information, etc., allowing OverDrive to report and / or block based on that information. It can also include a reason for a login attempt to fail so that it can be displayed to the user.

The following XML is an example 'Authorize Response' that would be returned by the web server code when there is a problem with the user's account:

```
<?xml version="1.0"?>
<AuthorizeResponse>
<Status>0</Status>
<ErrorDetails>Account Expired.</ErrorDetails>
</AuthorizeResponse>
```
#### **REQUIREMENTS**

- Access to development resources (contracted or existing staff) to write / create the web service to which OverDrive would send 'Authentication Requests.'
- Access to a server to host the code.

## **SECURITY**

The communication exchanged is via HTTP and not encrypted as a default. We recommend the use of SSL (Secure Sockets Layer) to encrypt all traffic between OverDrive and the server hosting the web service. Additionally, requests to the web service are sent from a restricted set of OverDrive IP addresses and therefore a firewall rule could further restrict access.

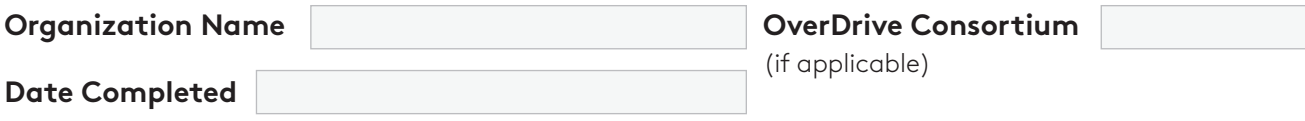

## **WEBSERVICE URL**

Please provide the full URL to the webservice. Example: http://[YourServerName]/[YourPath]?LibraryCard-20000000000000&PIN=1234

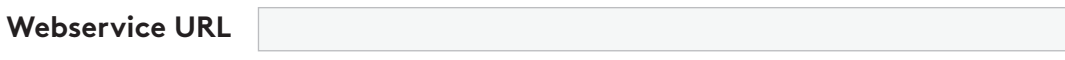

## **ACCESS TO SERVERS**

The following OverDrive servers need access to the server / port listed above. Please note: We need TCP firewall access, not UDP access. If you have more than one firewall, please update all that apply.

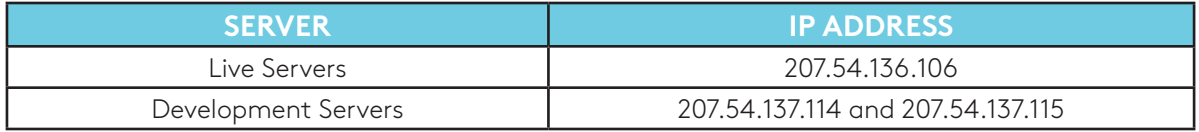

#### **USER ID FORMAT**

The format of the User IDs. For example: '10 digits in length,' 'all begin with 200,' `lastname.firstname.' Please supply a list of all rules that apply.

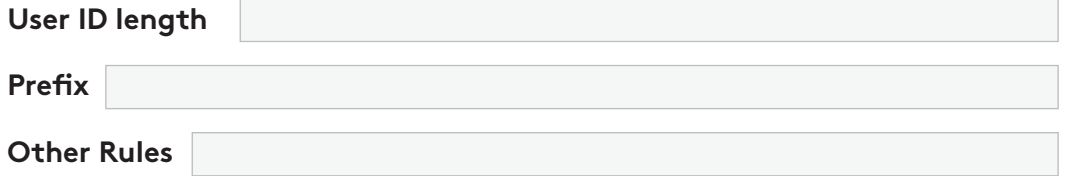

#### **USER PIN / PASSWORD**

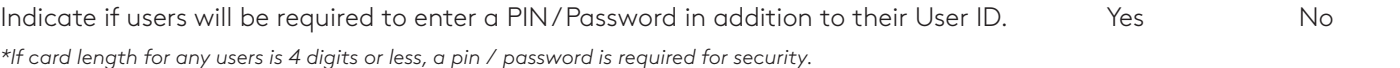

## **SIGN IN FIELD LABEL(S)**

Please indicate how to label the sign in field(s) at your OverDrive-powered website. For example: 'Library card number,' 'Username,' 'Email address,' 'Last four digits of phone number,' etc. Unless indicated otherwise, the fields will be labeled as 'Library Card Number' and 'PIN.'

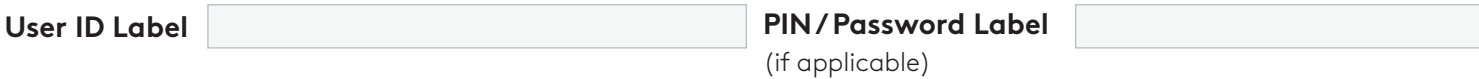

## **USER ACTIVITY REPORTS**

If you are interested in viewing reports based on information such as library branch, school location or user type, please indicate your preference below. We can report on one piece of information only. For consortia or school districts, the default is by member.

**Report Values**

## **OVERDRIVE ACCOUNTS**

OverDrive requires **permanent** User IDs to be created specifically for use during setup, testing, and ongoing support. Please create User IDs as you would a standard user account. For easy identification in your system and to ensure these User IDs are not deleted, we recommend naming them as the First Name=Account Type and Last Name=OverDrive. For example, a general account would be set up as 'General OverDrive'; an expired account would be set up as 'Expired OverDrive'; an account with fines would be set up as 'Fines OverDrive.'

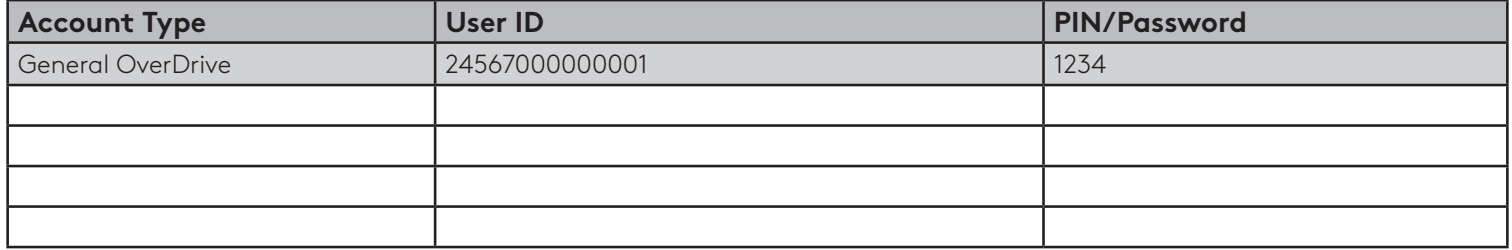

#### **Blocked accounts:**

Your authentication server typically blocks certain User IDs automatically. Please provide us with sample blocked User IDs to confirm that access is denied and also include any additional blocks you would like us to implement. An additional OverDrive account is required for each block requested. Please specify reason (e.g., non-resident, account closed, lost, stolen, etc.). Add an attachment if more lines are needed.

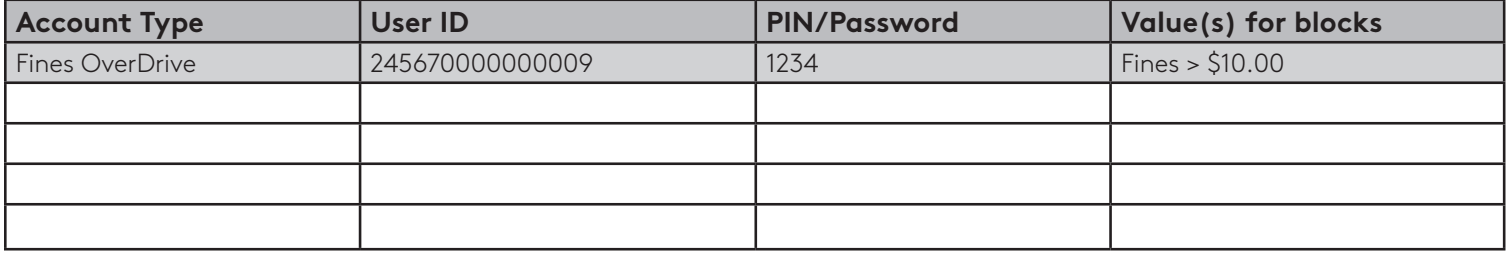

#### **SUPPORT EMAIL ADDRESS**

The email address to which user technical support inquiries should be sent. The email address provided will be used in the Help pages of your OverDrive-powered website. A support form created by the library can also be used. **We strongly suggest you use an email alias rather than a personal address.**

#### **MAIN LIBRARY SITE URL**

The URL of your library website or catalog which will be used to link users back to your website.

## **MAIN AUTHENTICATION CONTACT**

Please provide the name and email of the main authentication contact.

Name Email

SUBMIT TO OVERDRIVE